## **Demandes**

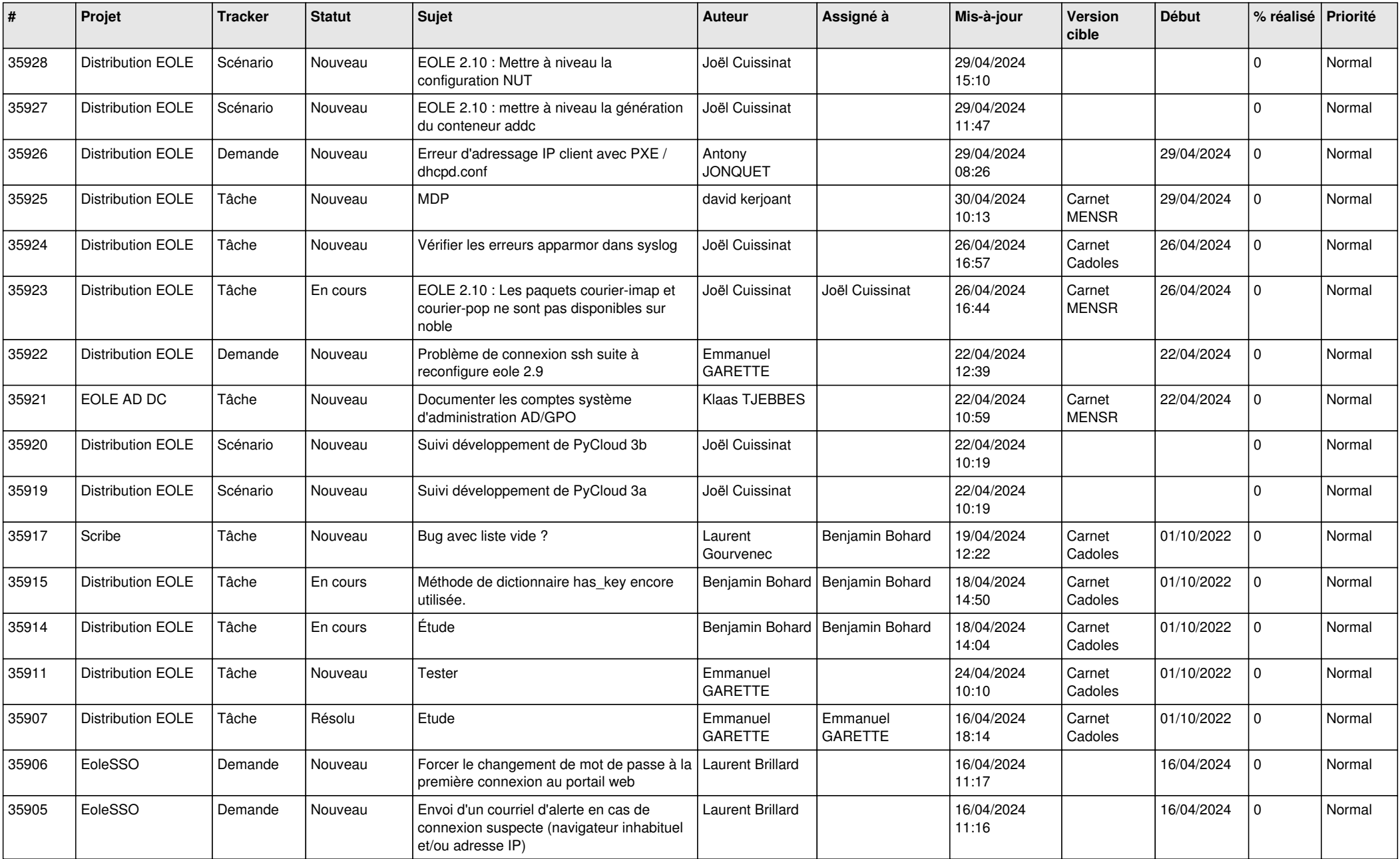

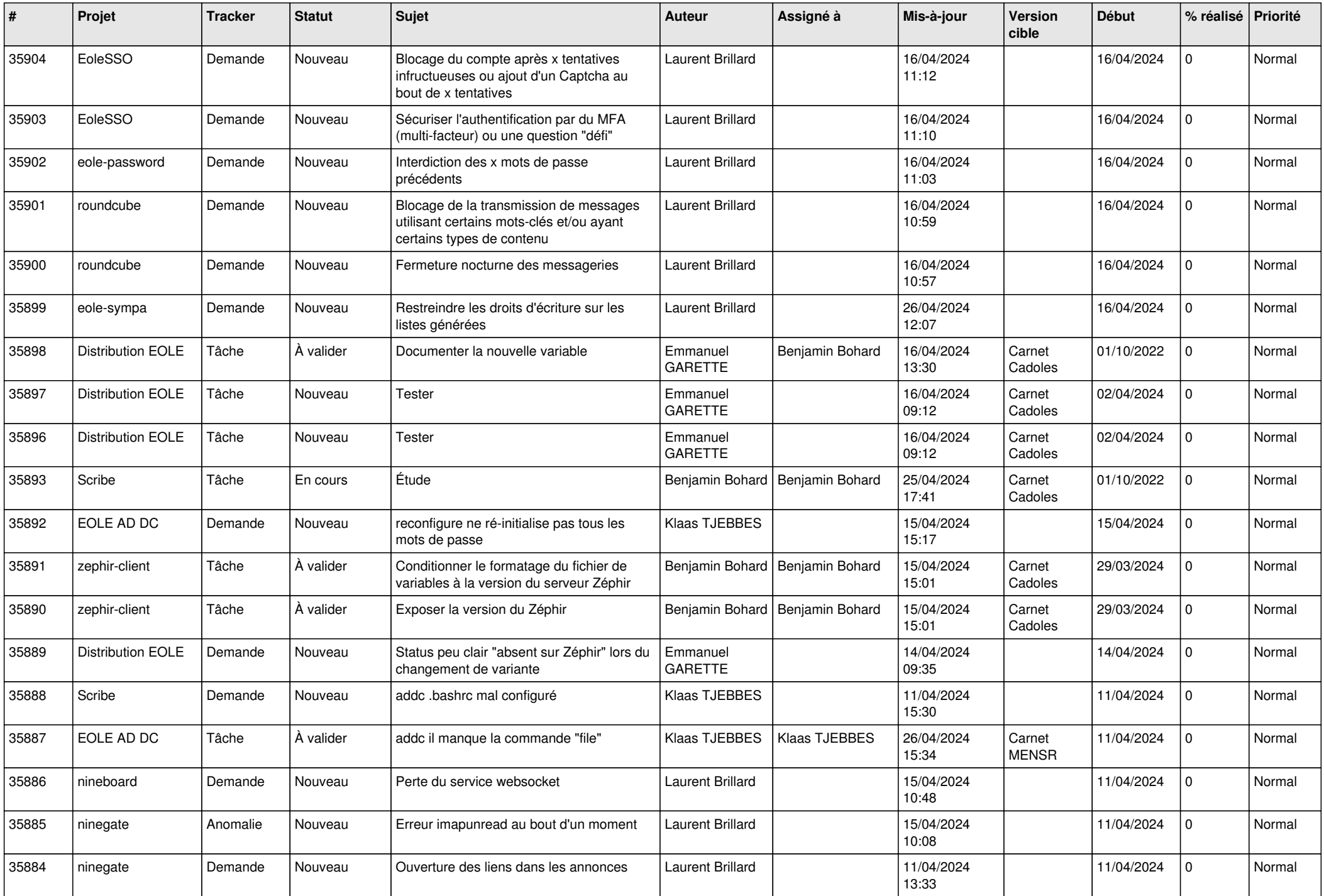

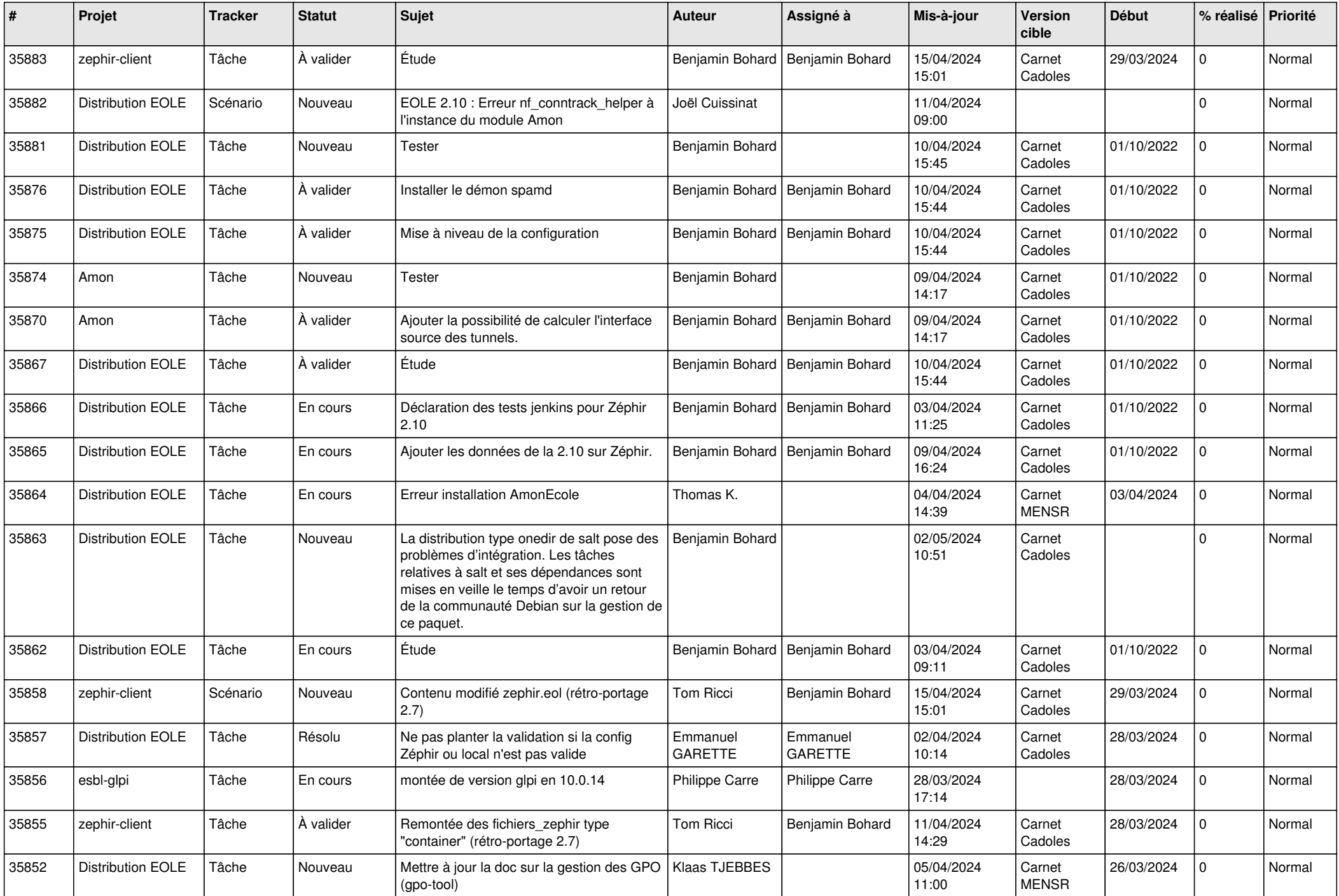

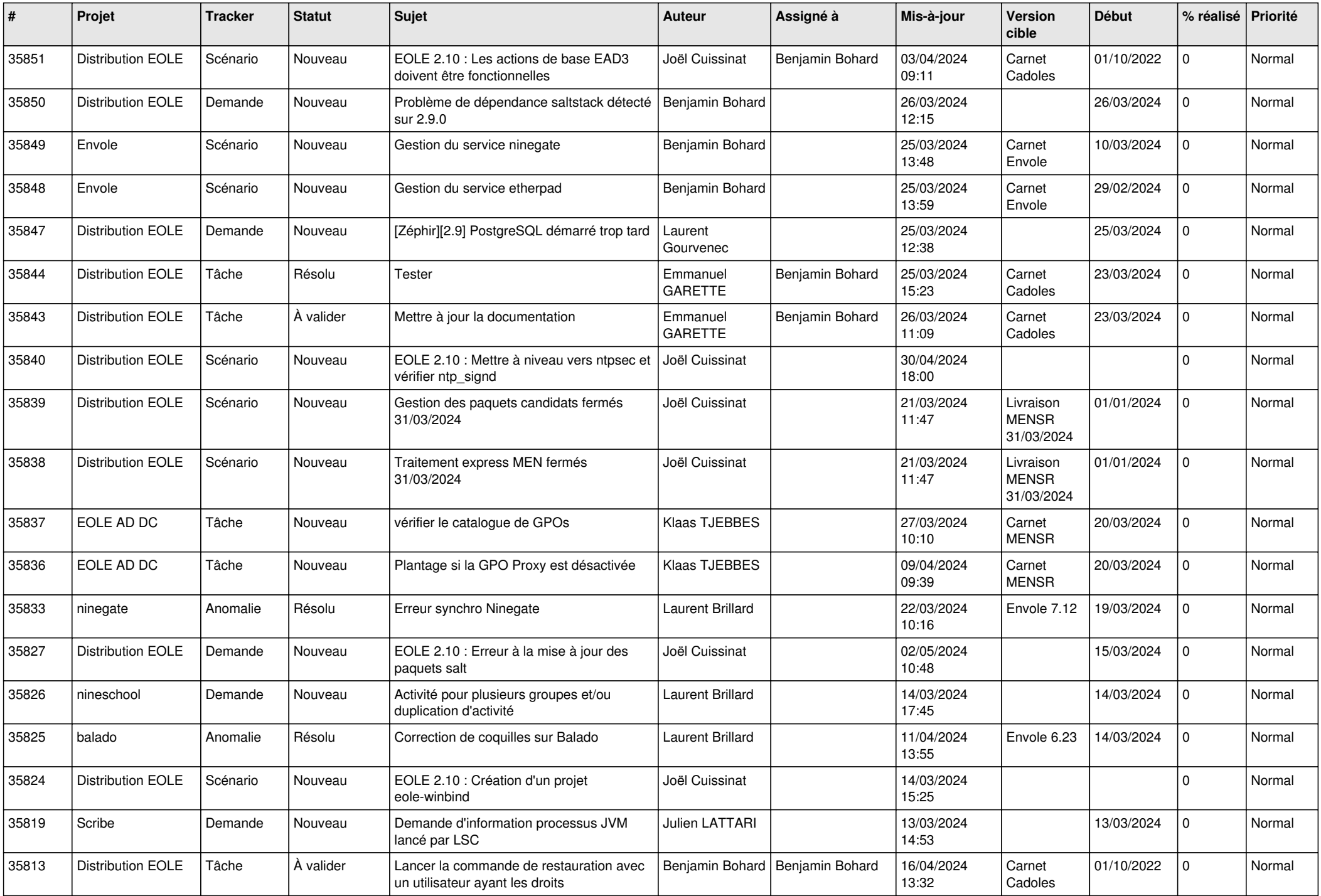

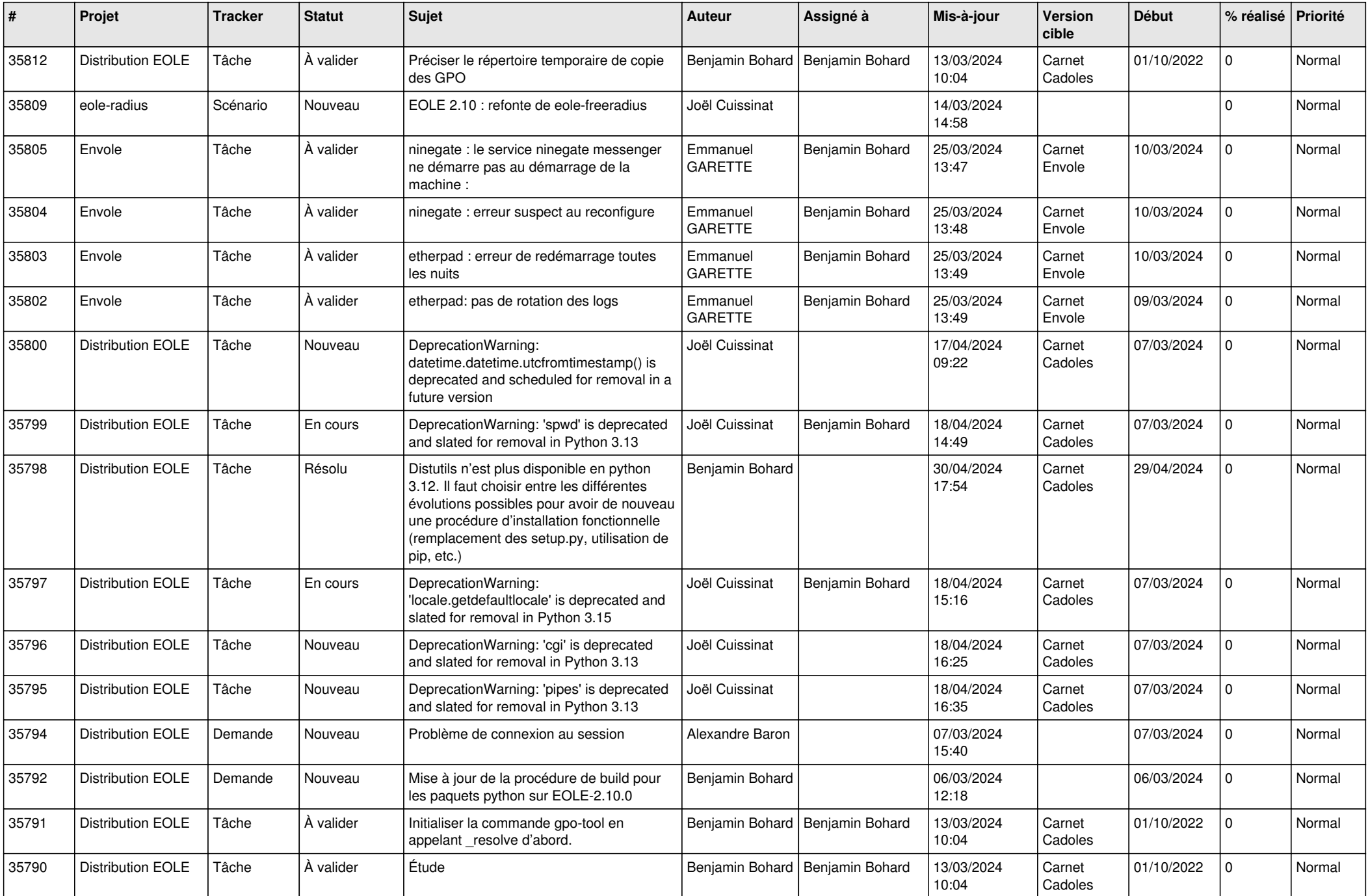

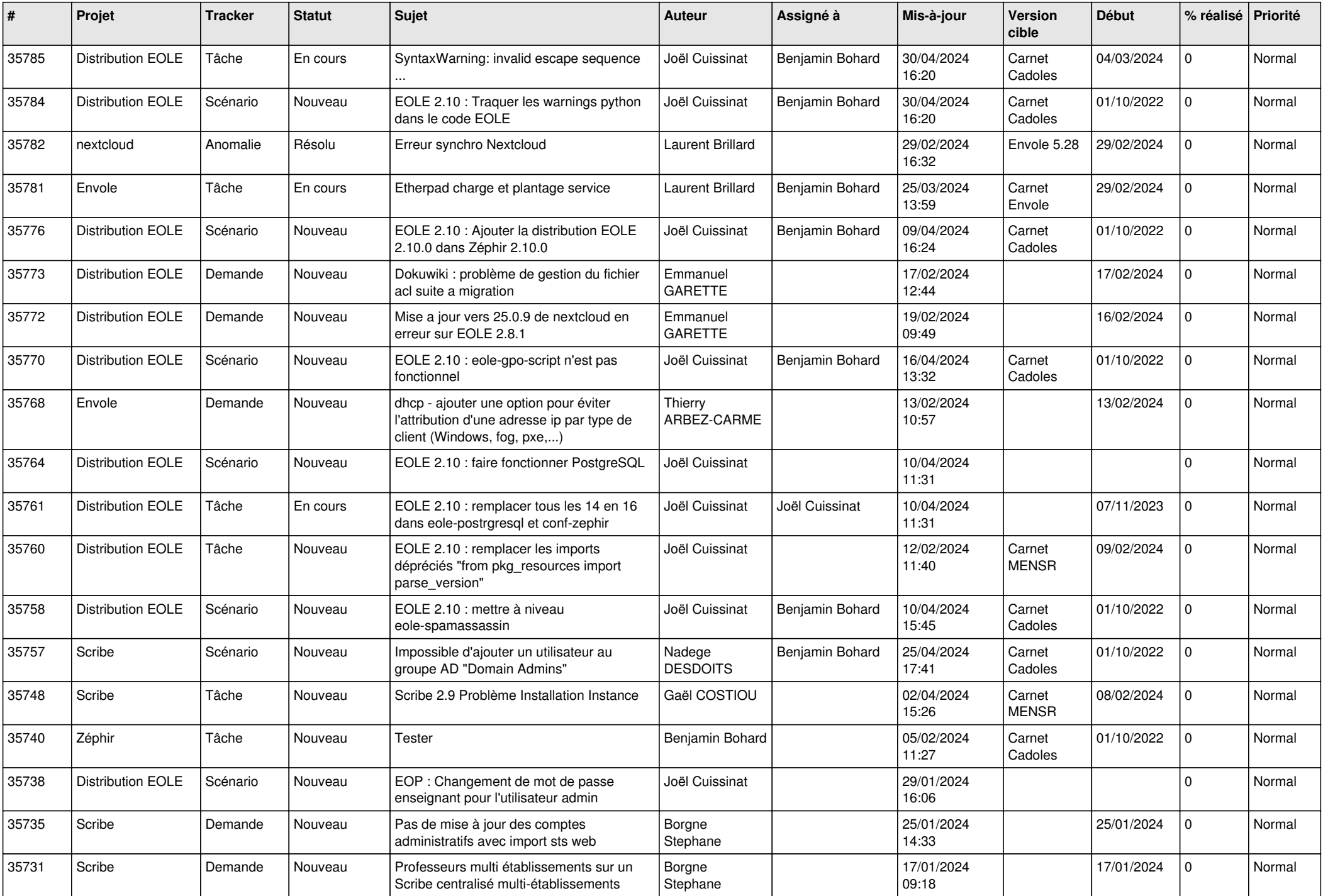

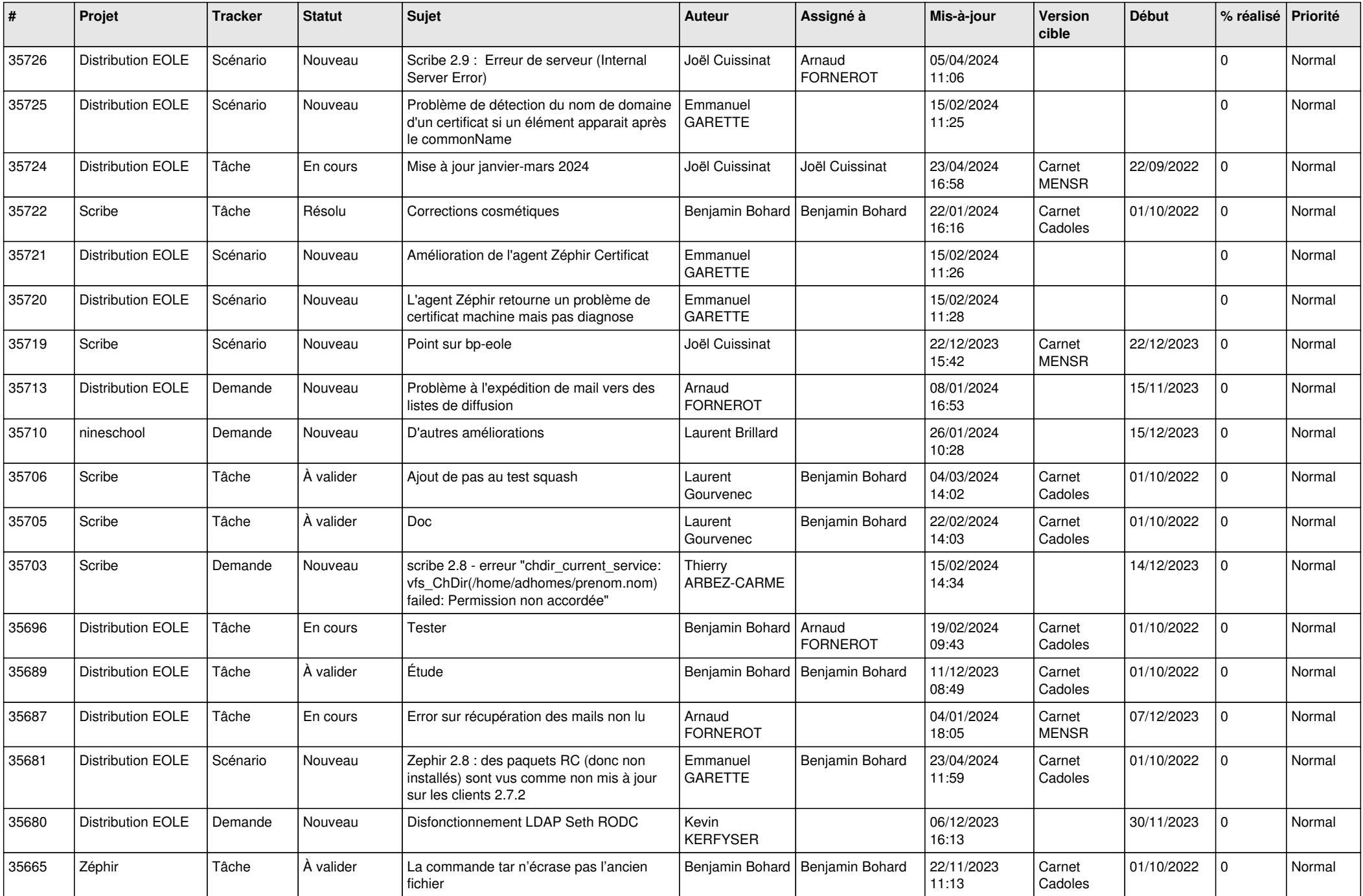

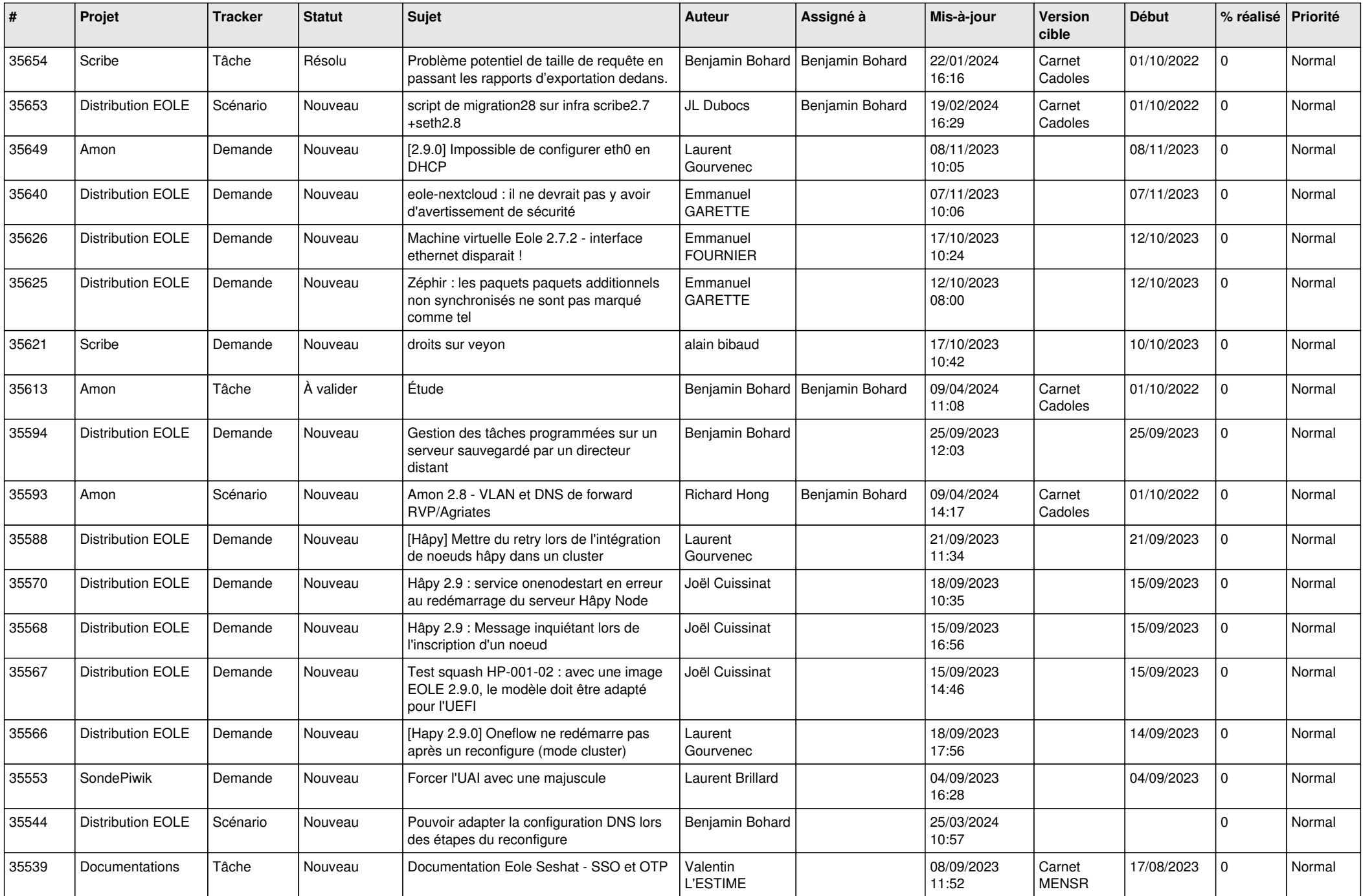

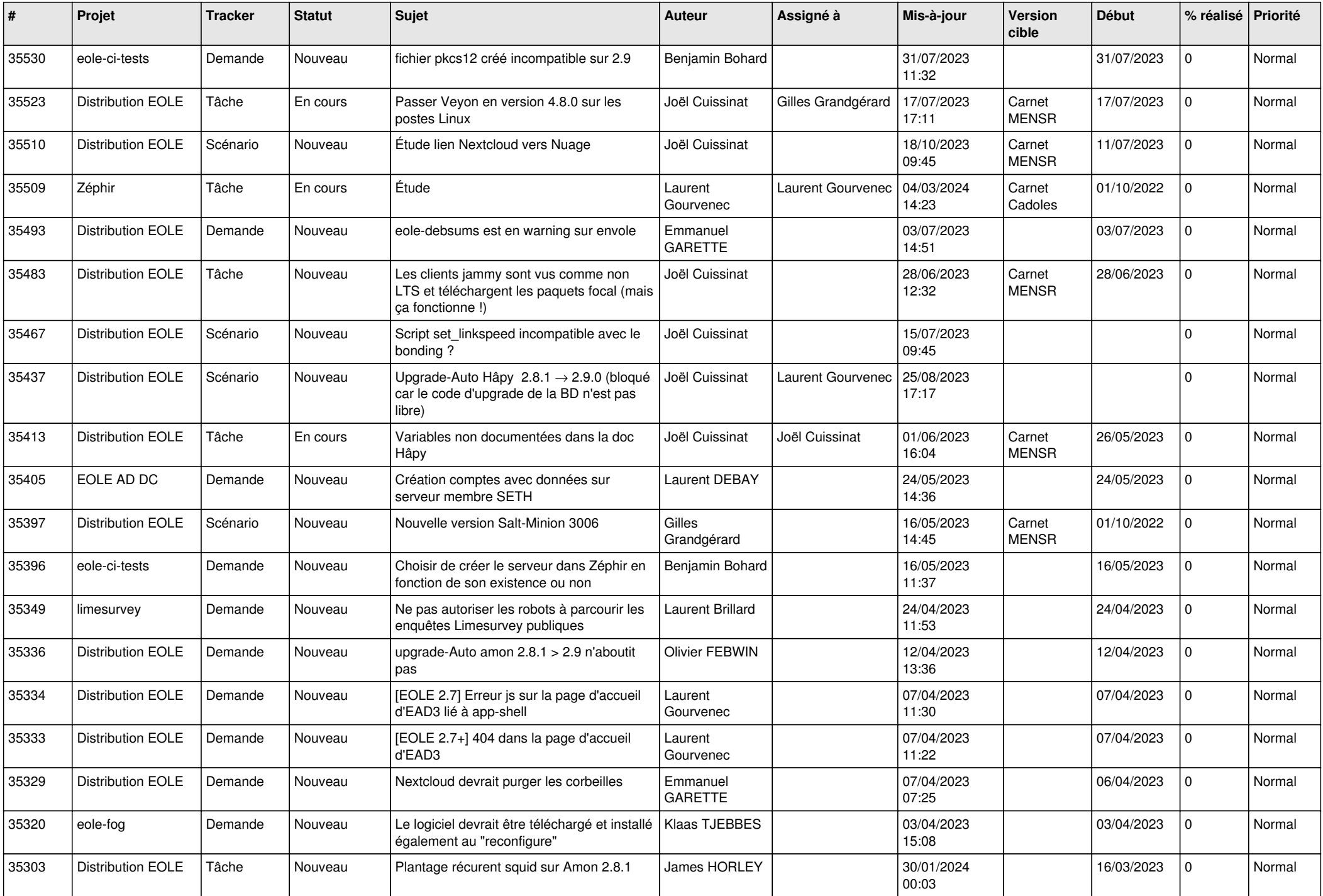

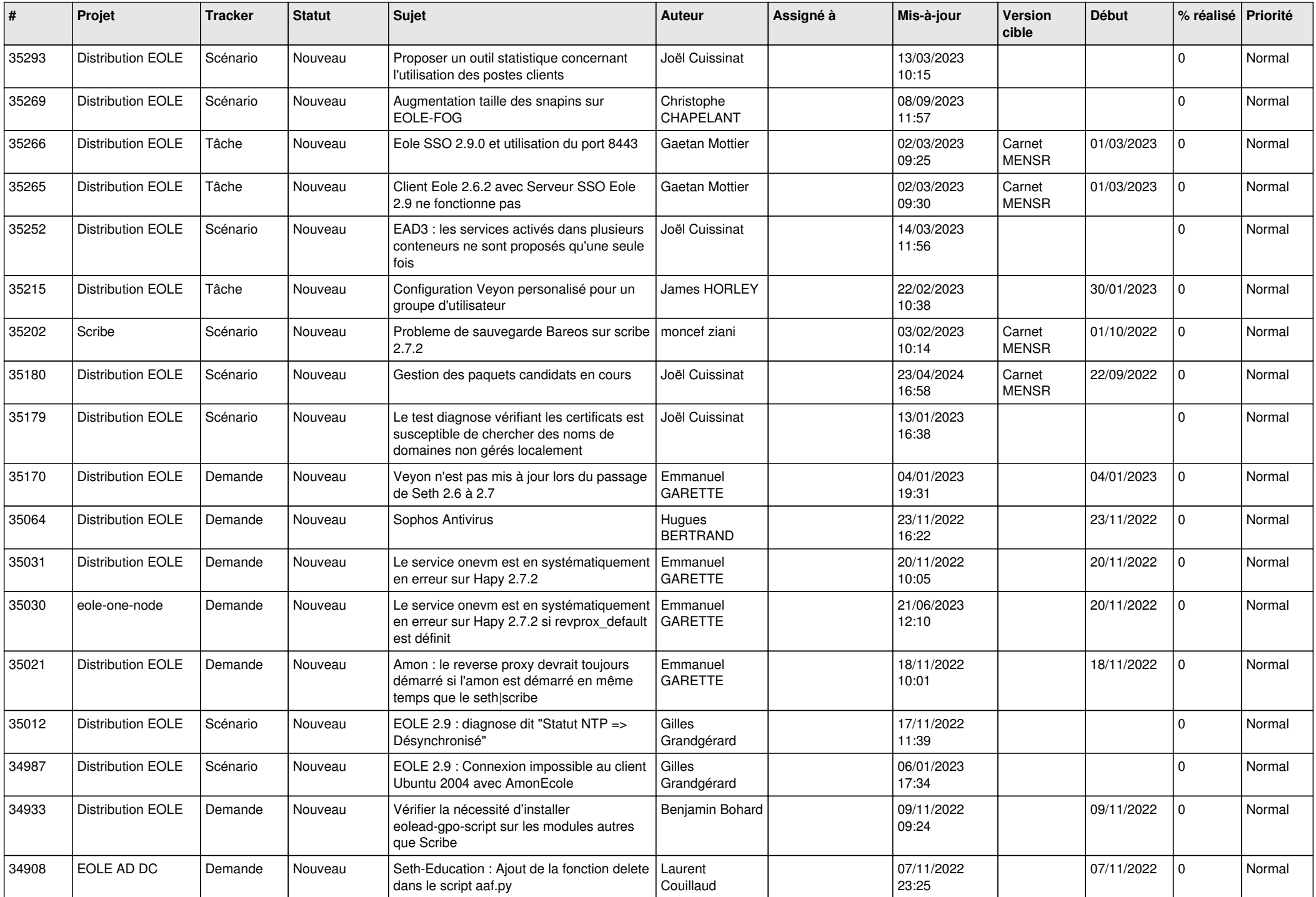

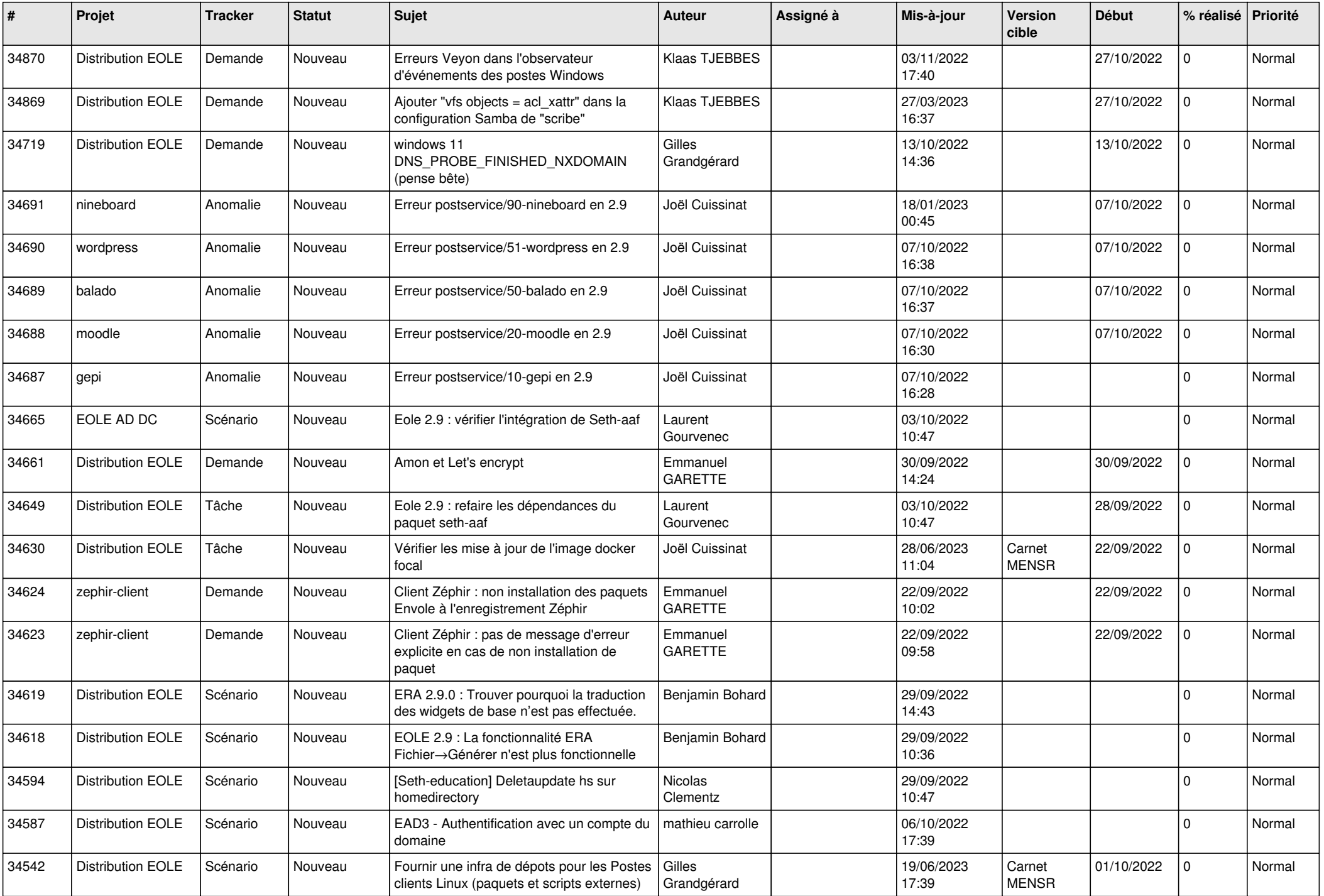

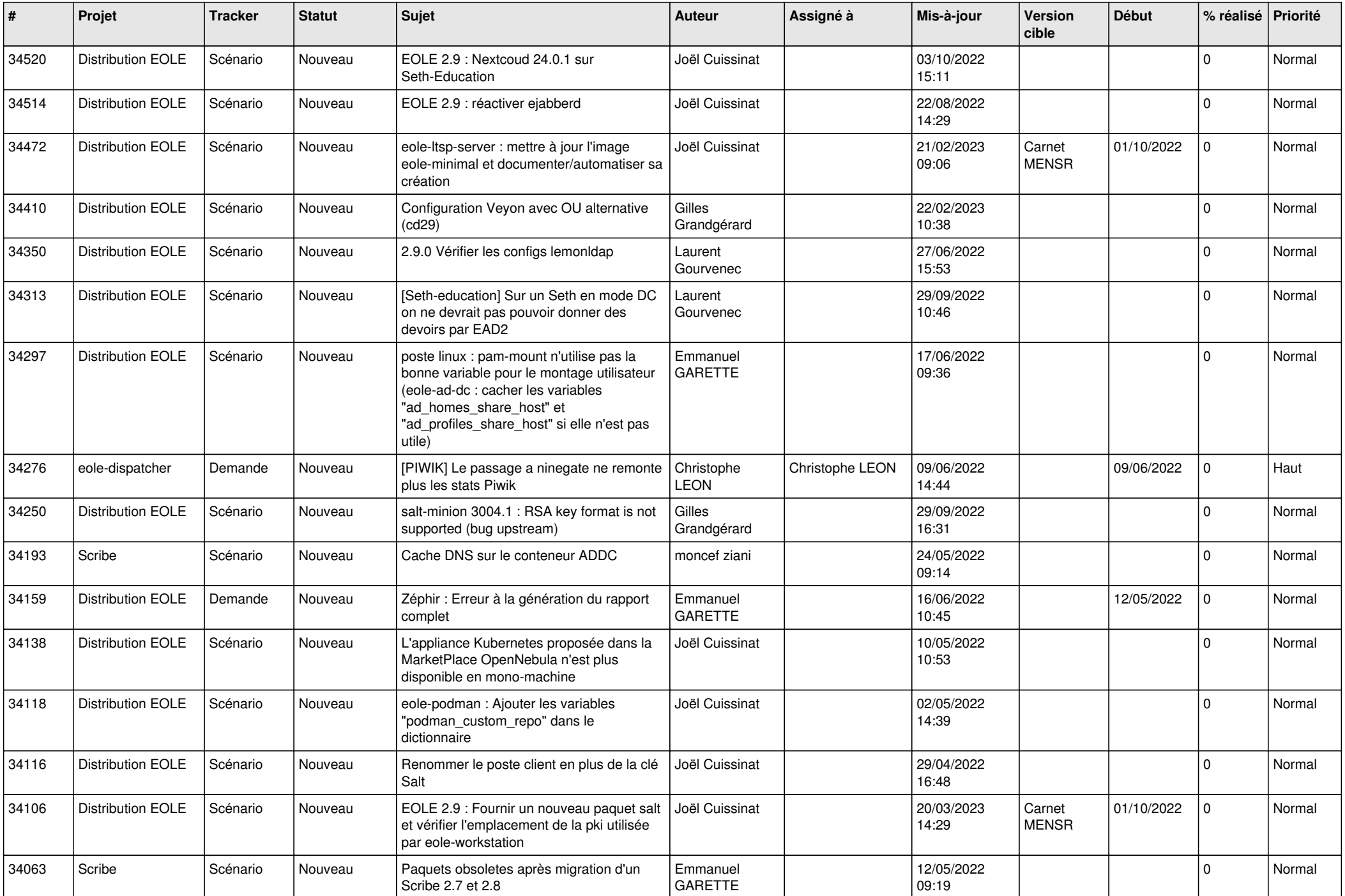

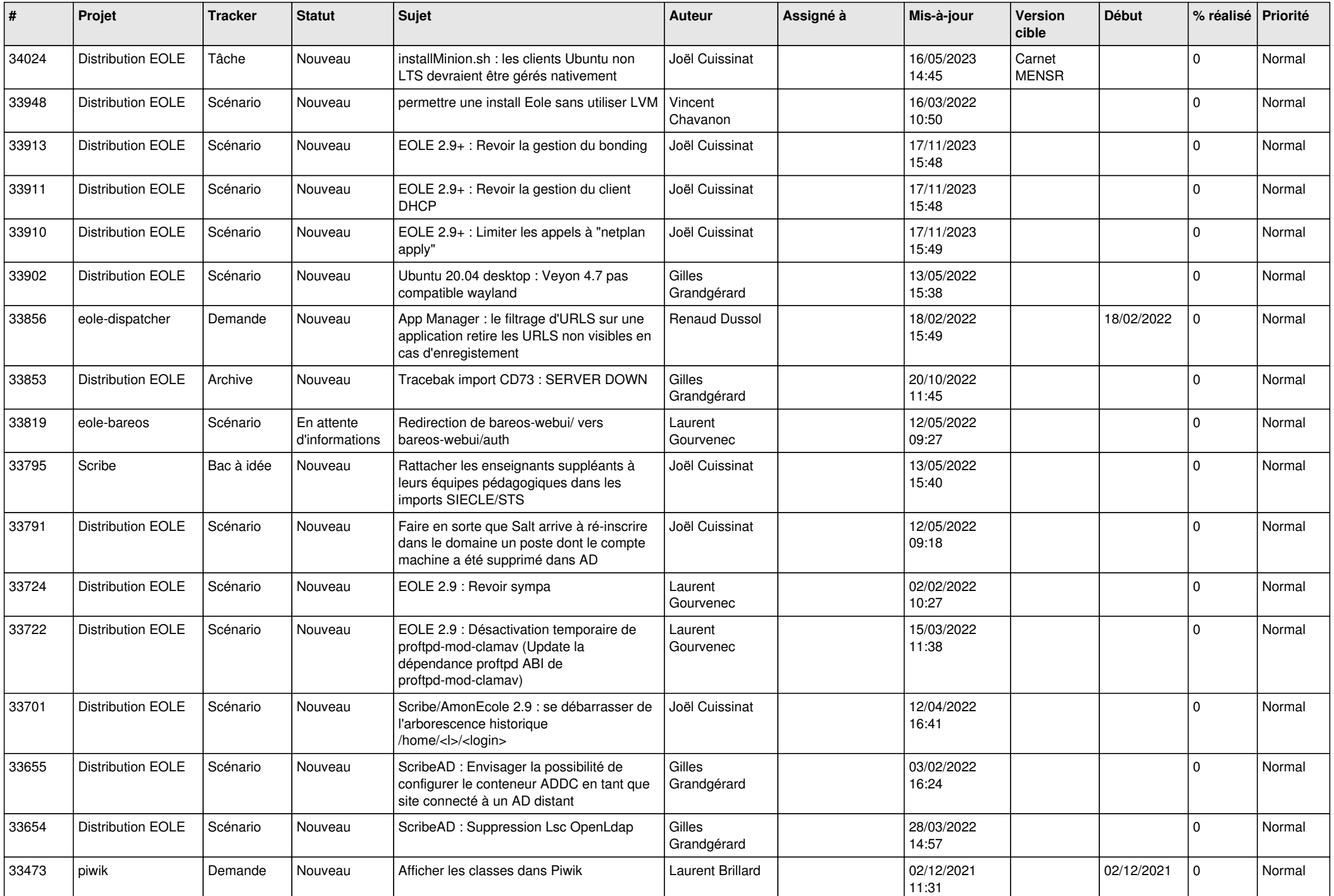

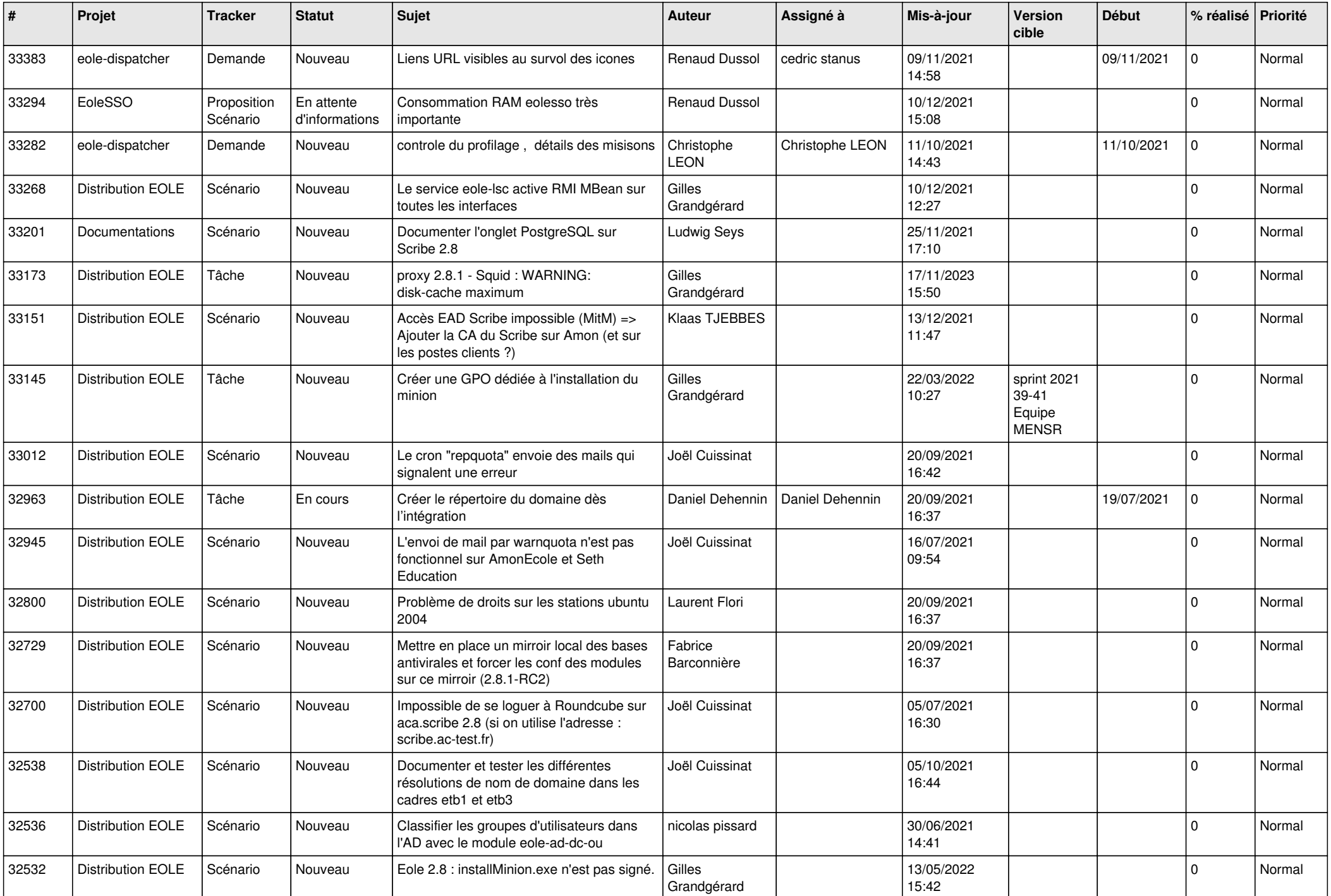

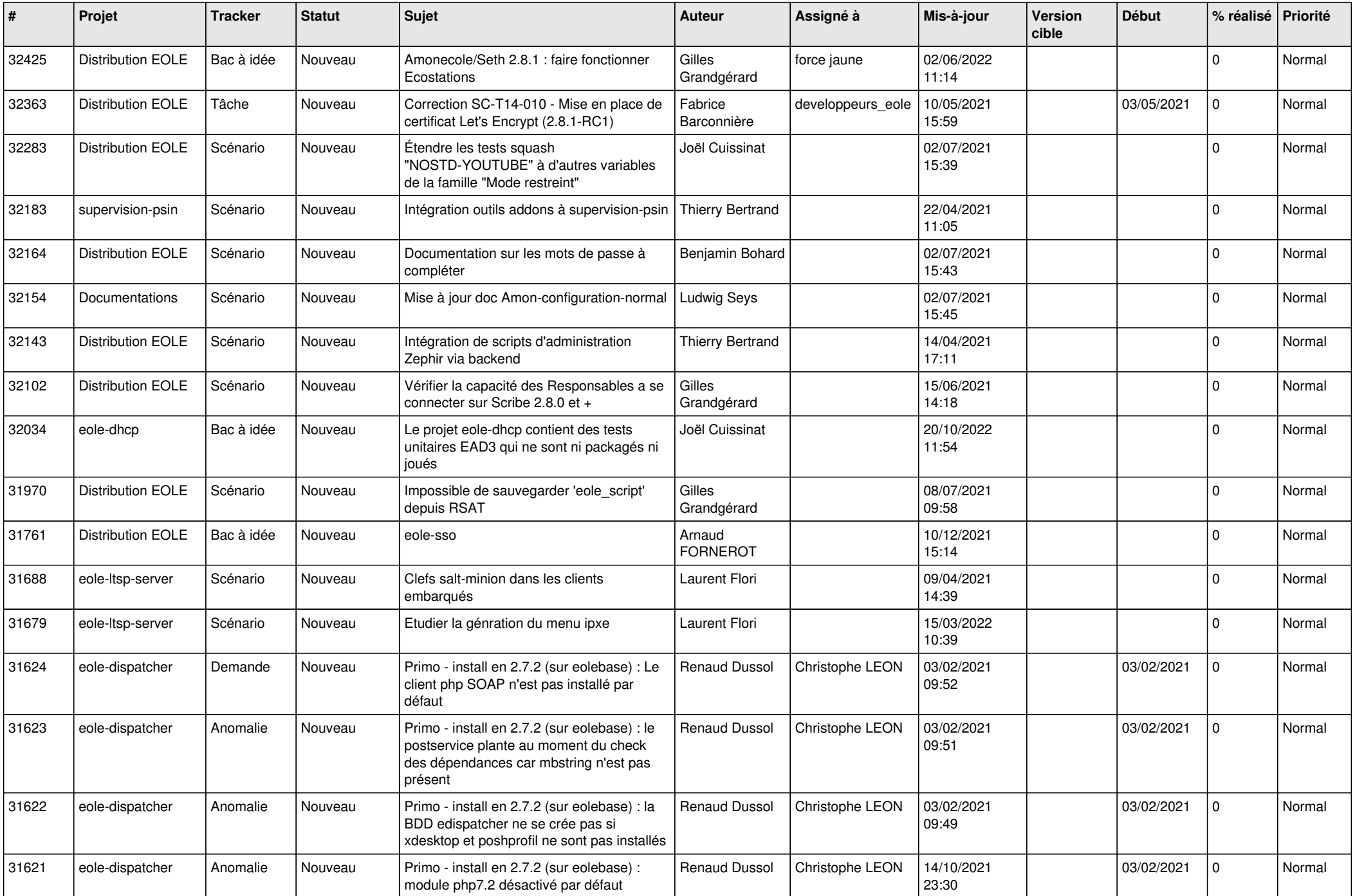

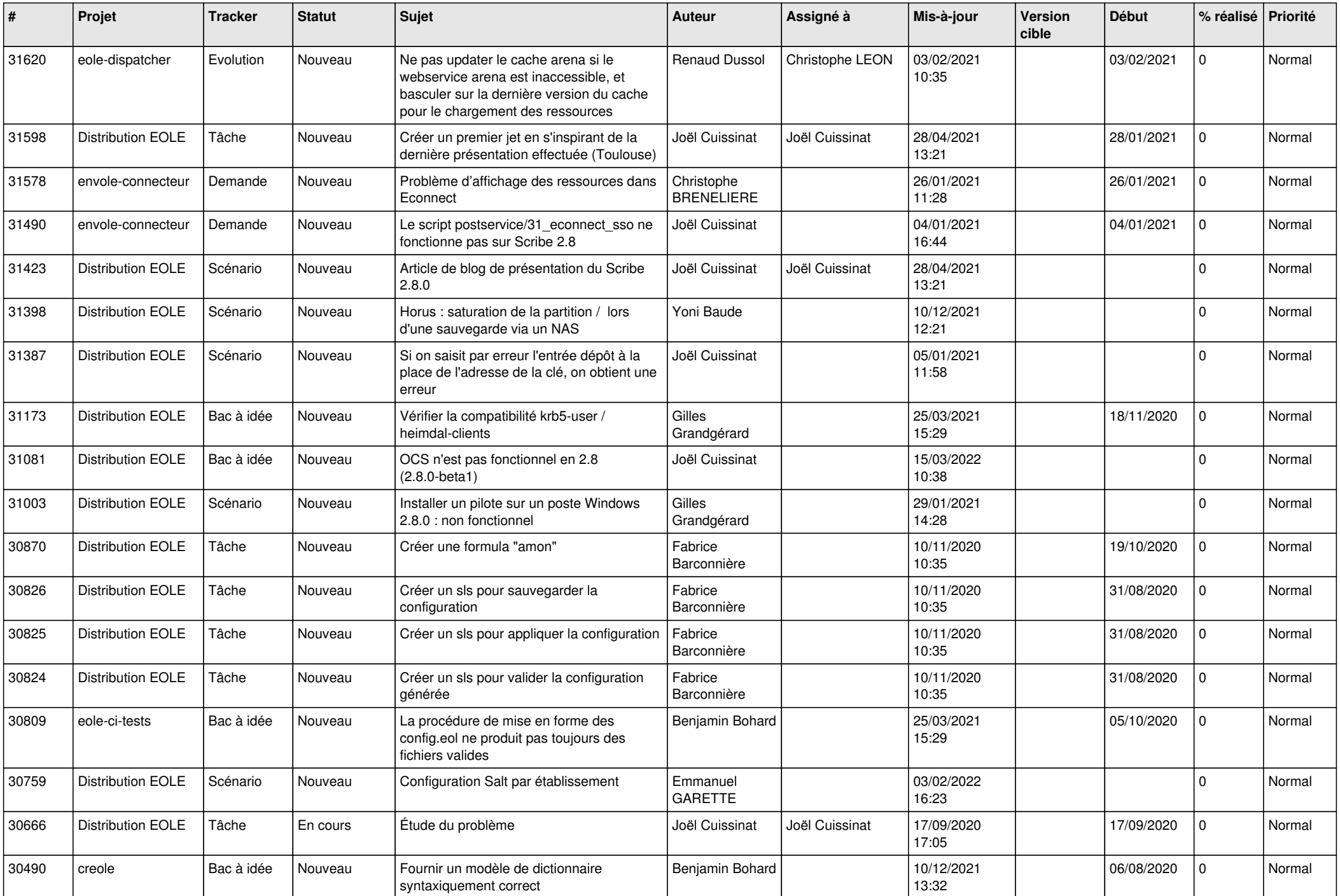

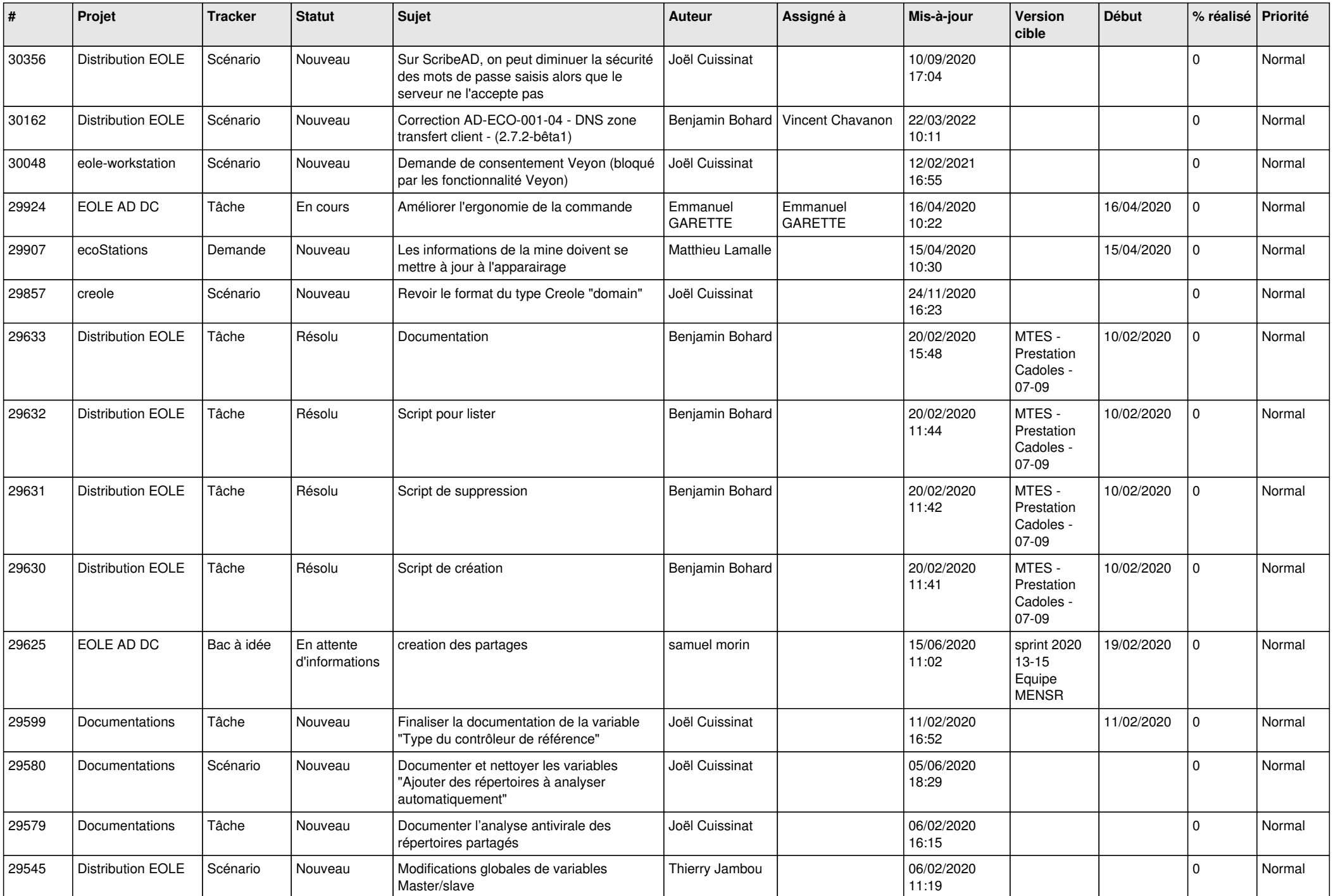

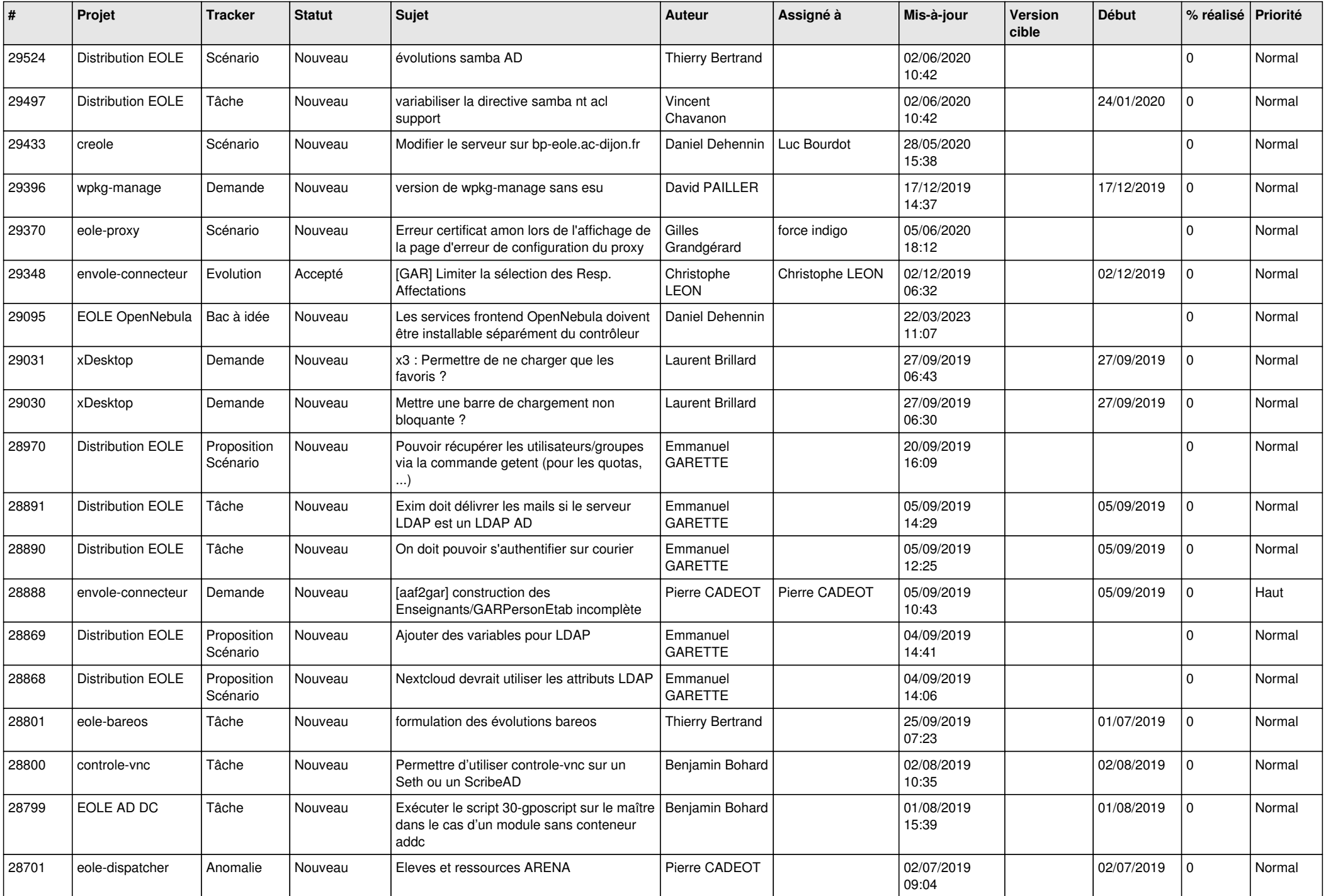

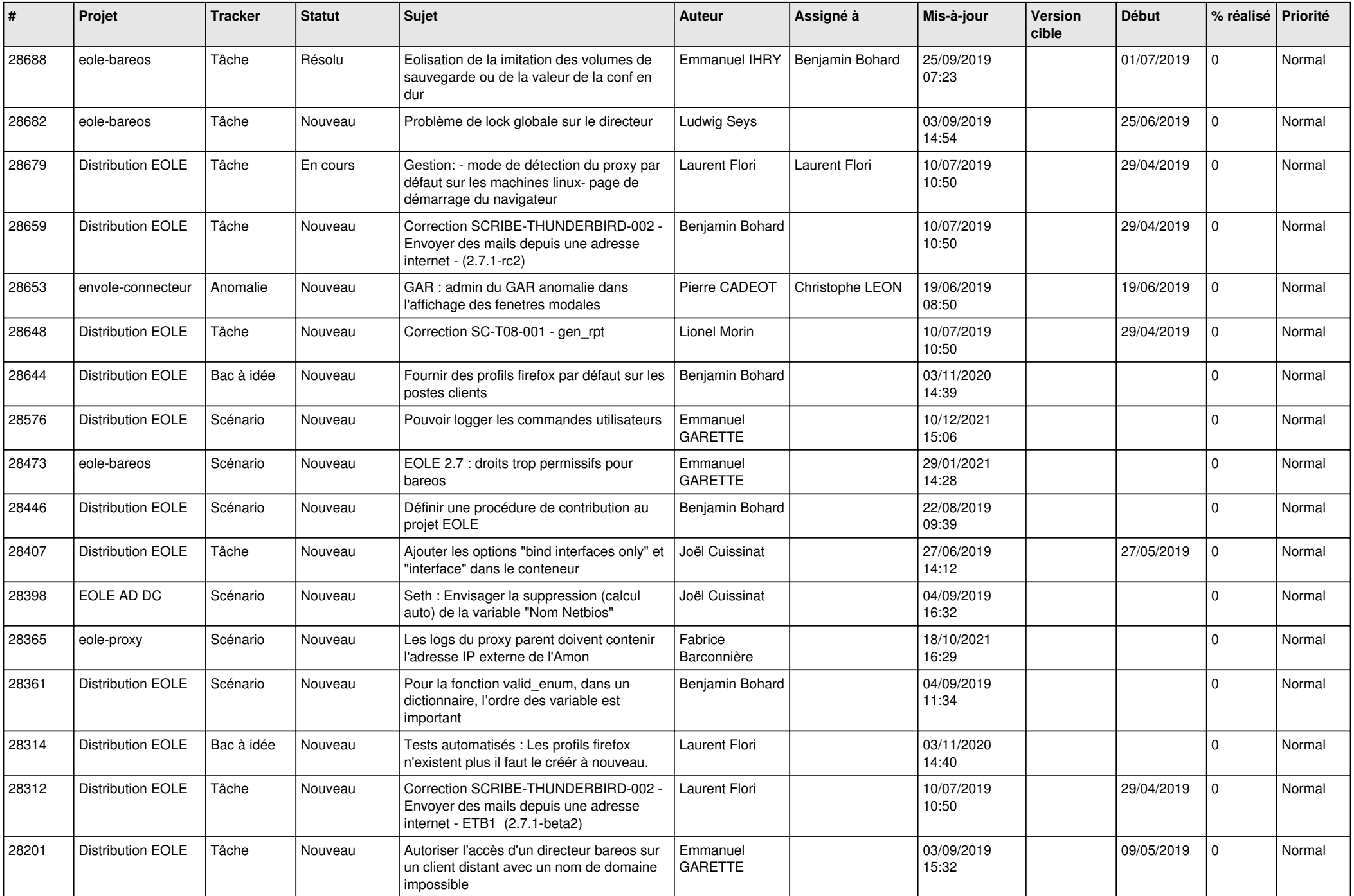

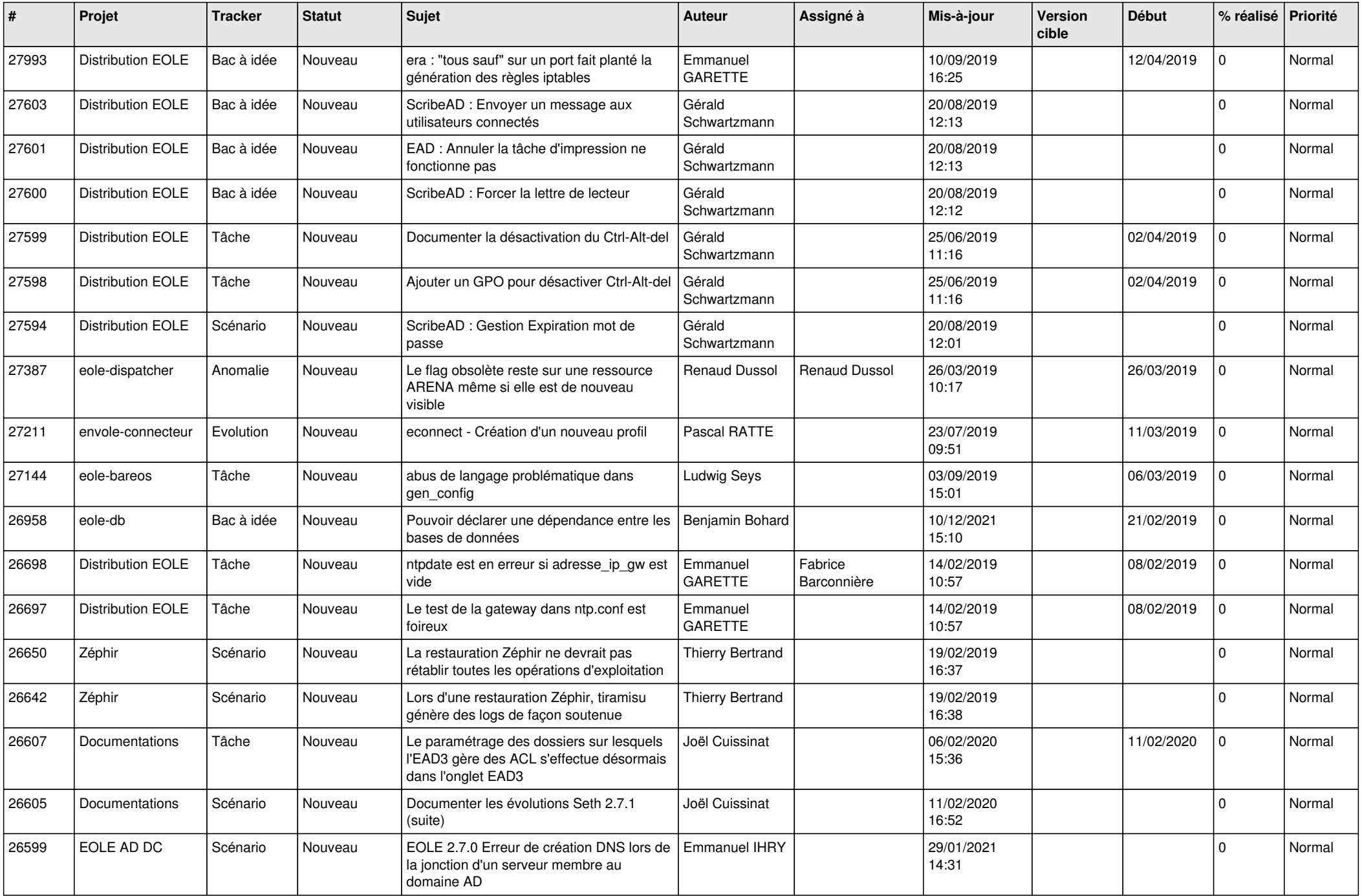

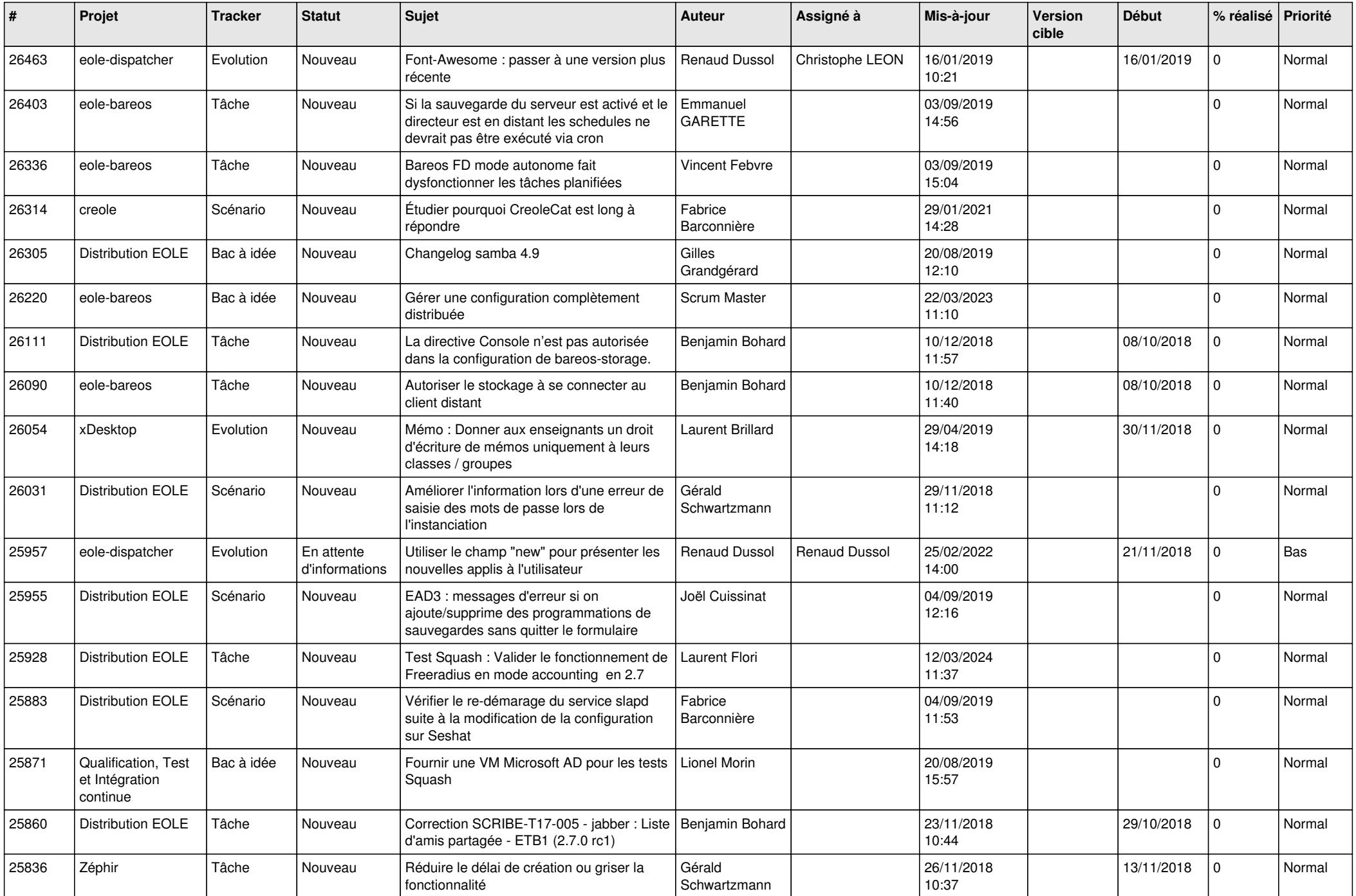

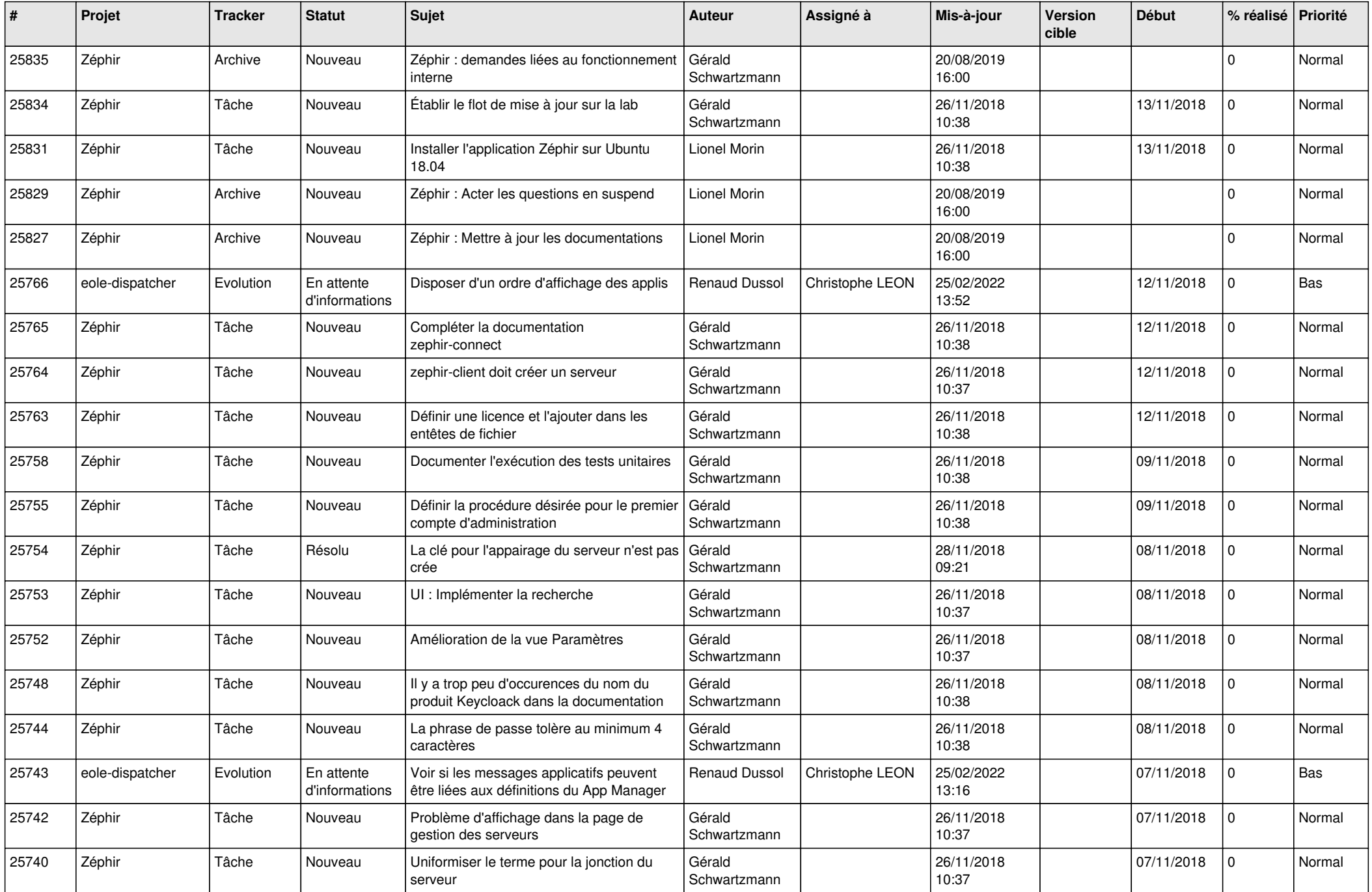

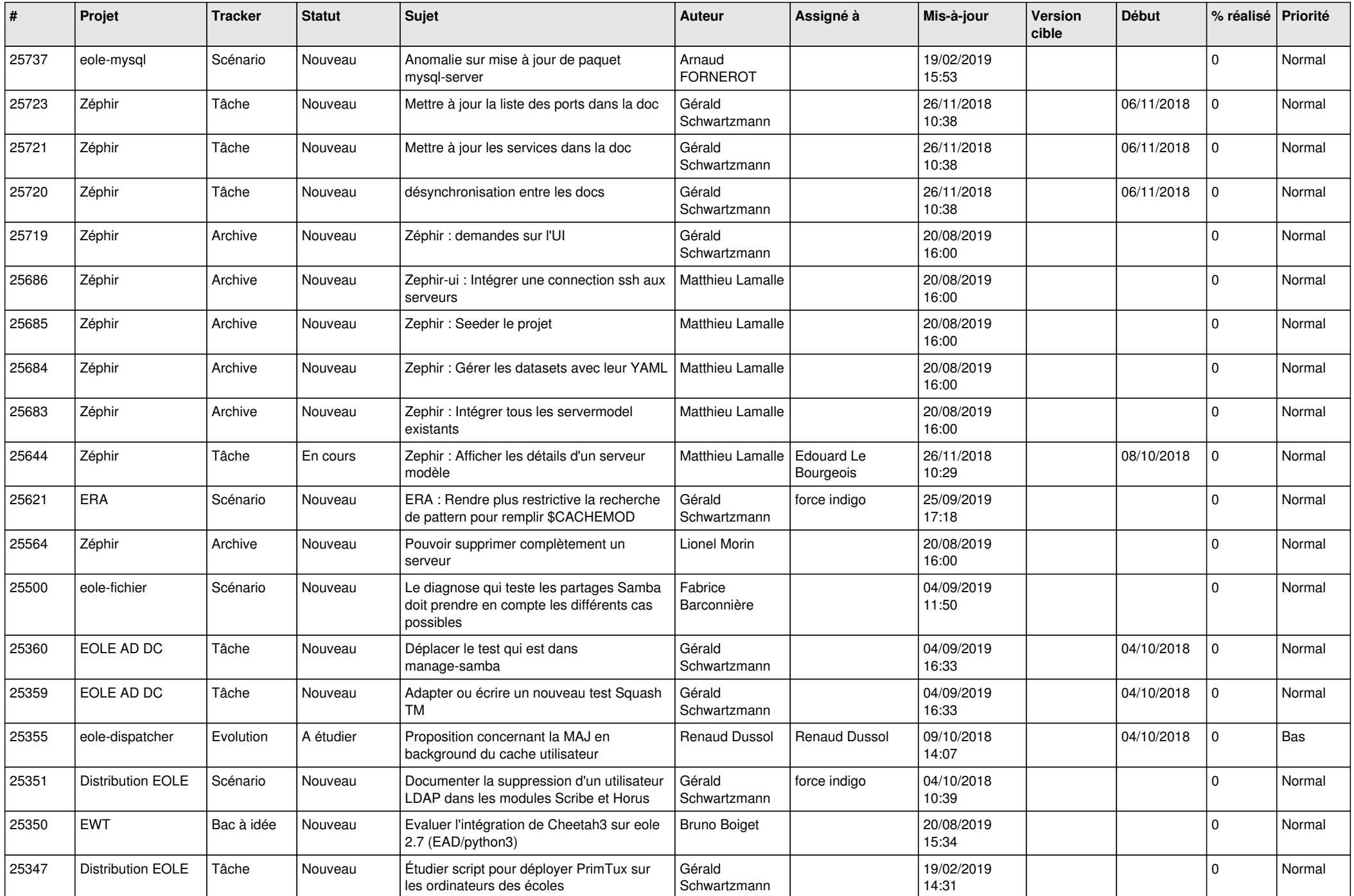

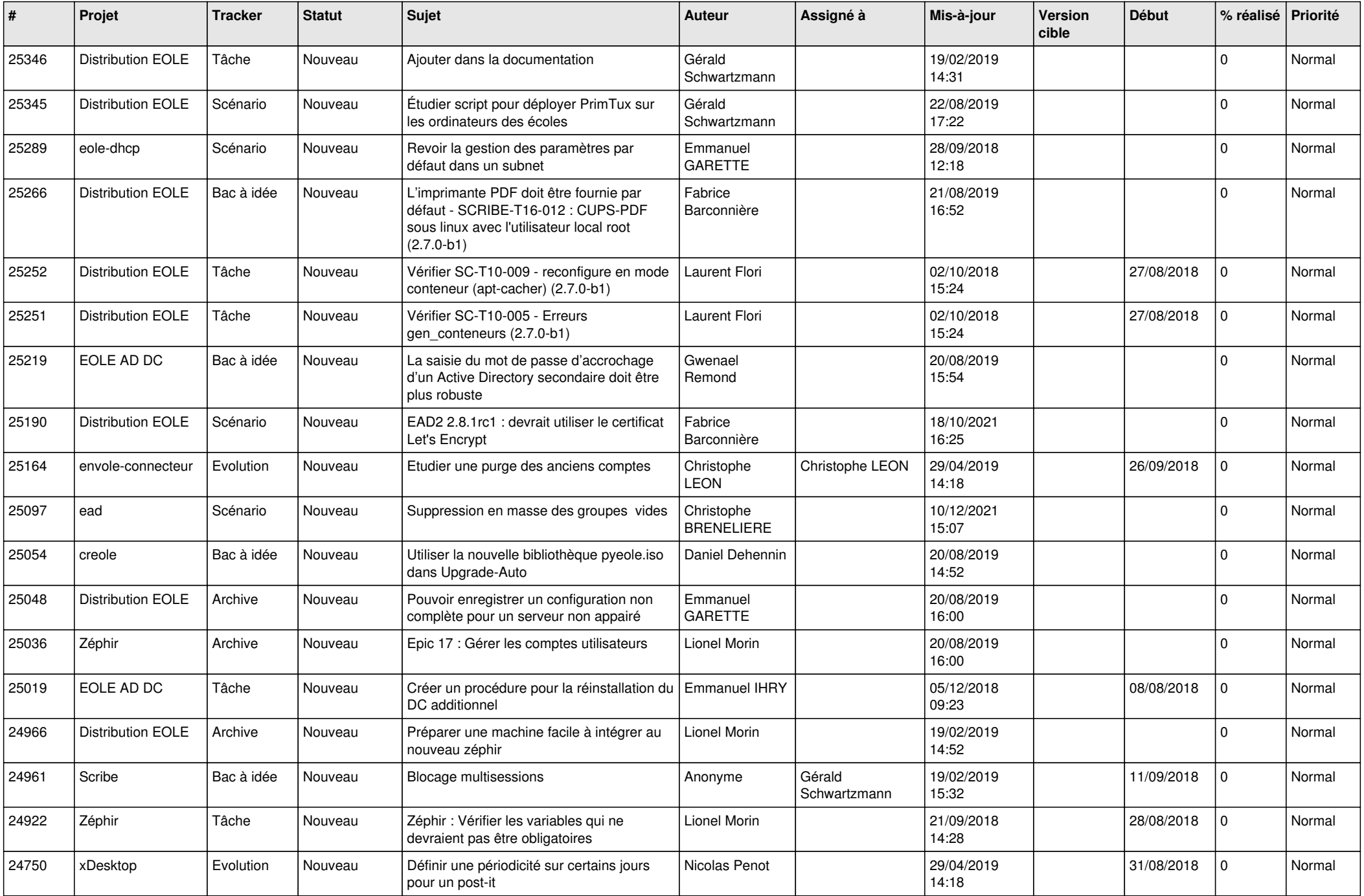

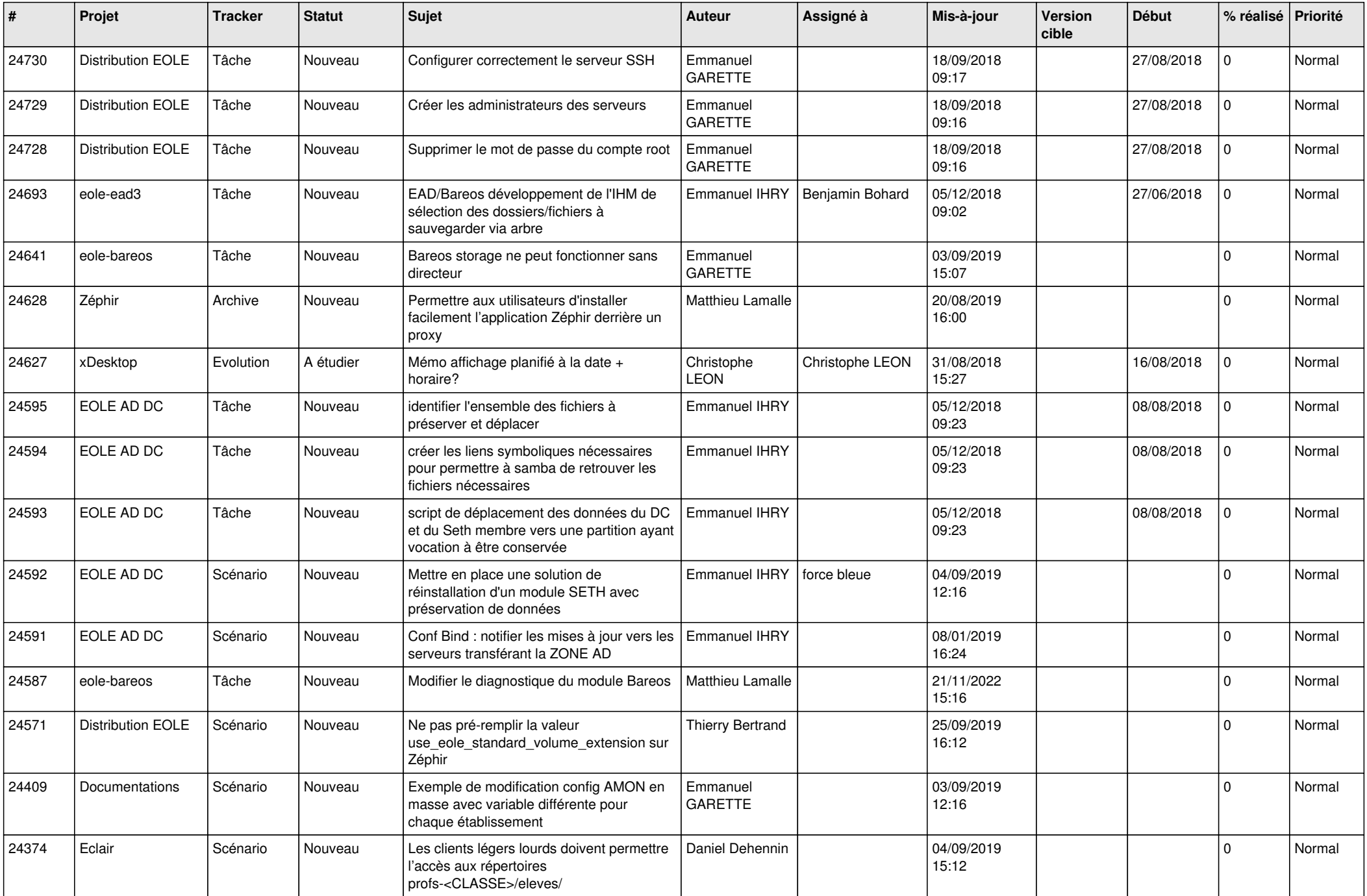

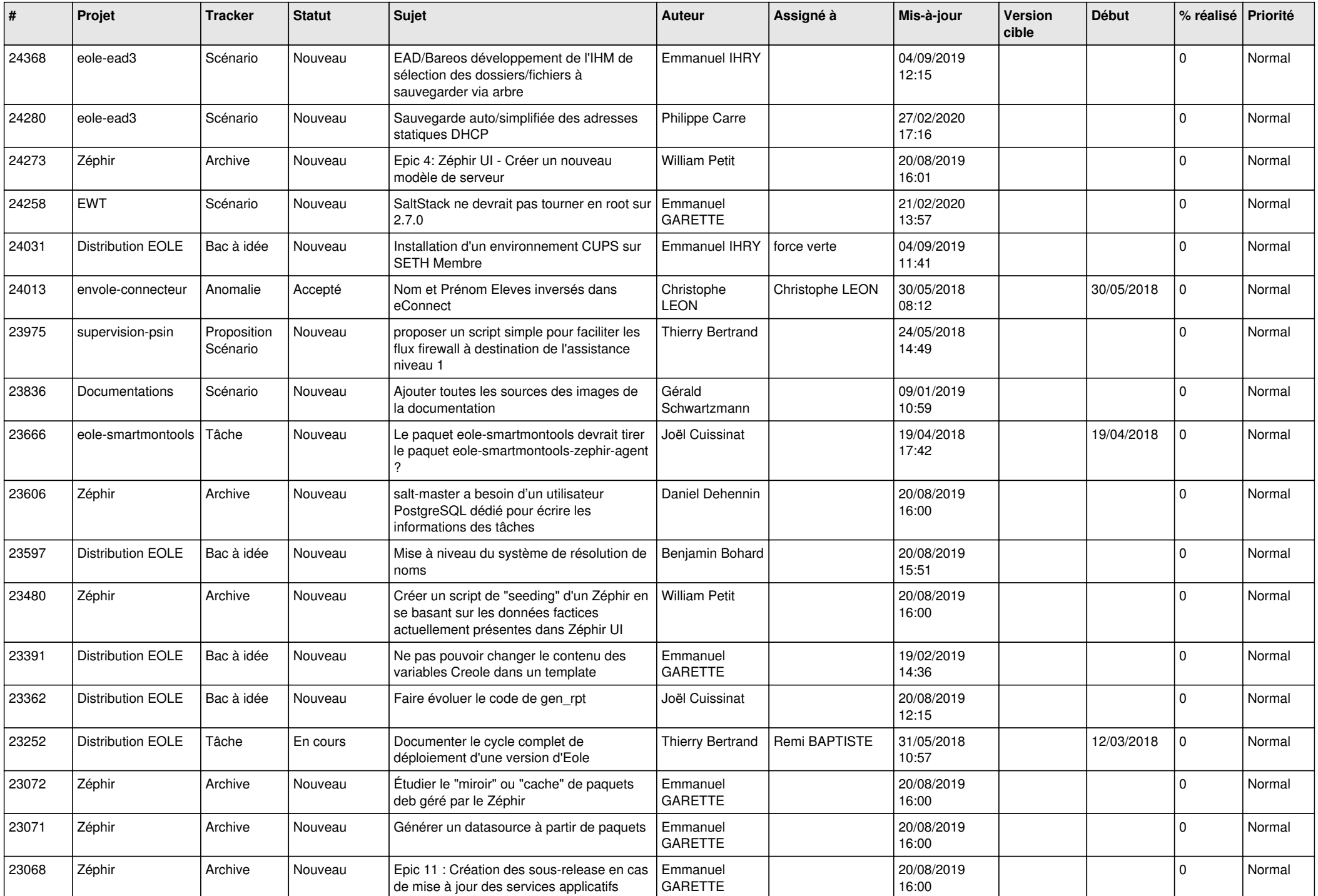

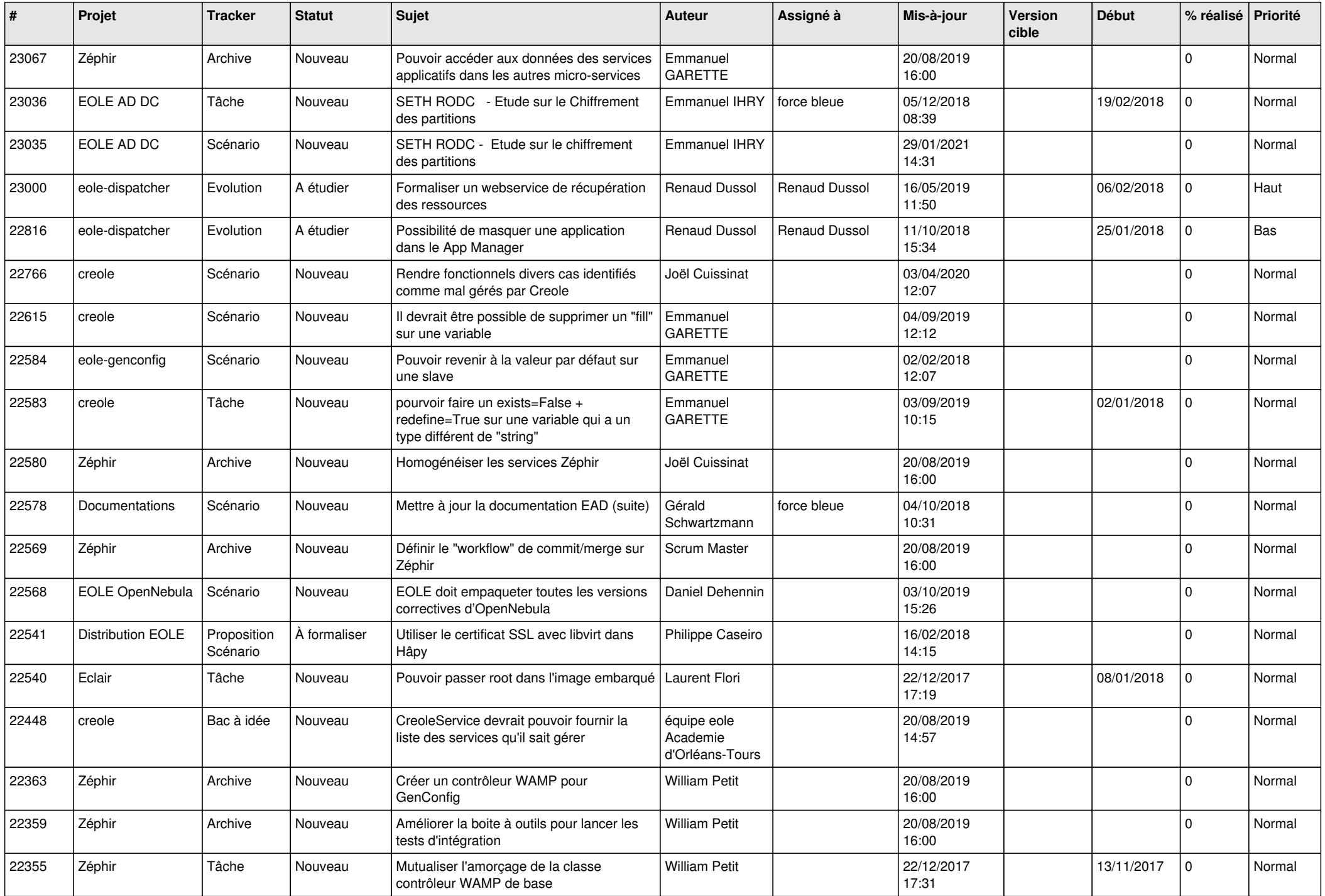

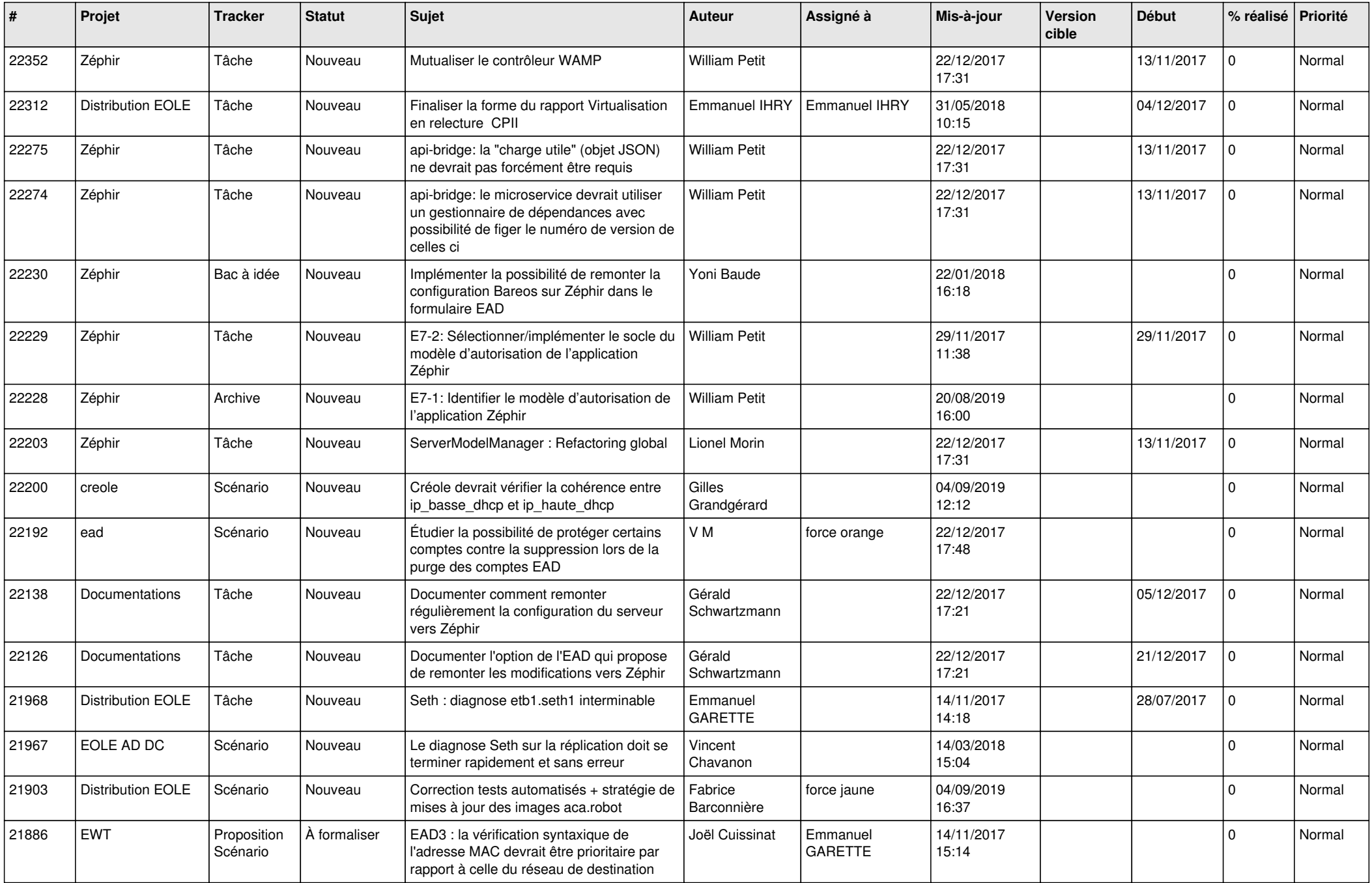

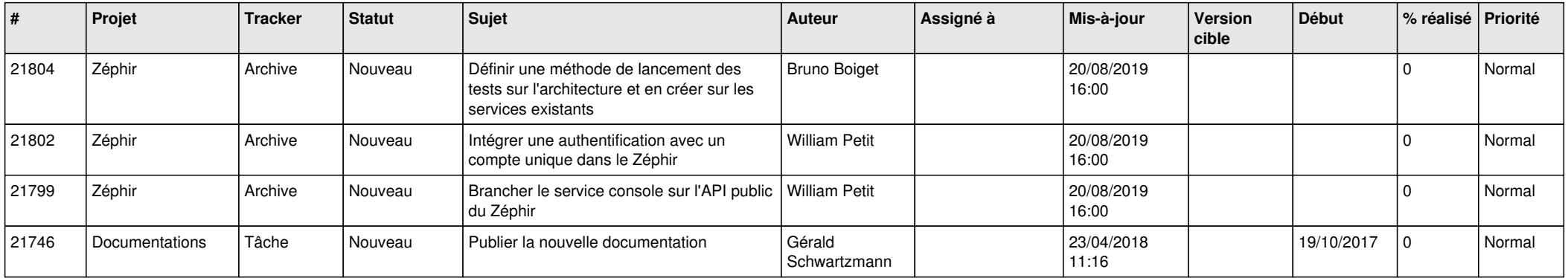

*02/05/2024 29/29*

**...**